0

## $($ .

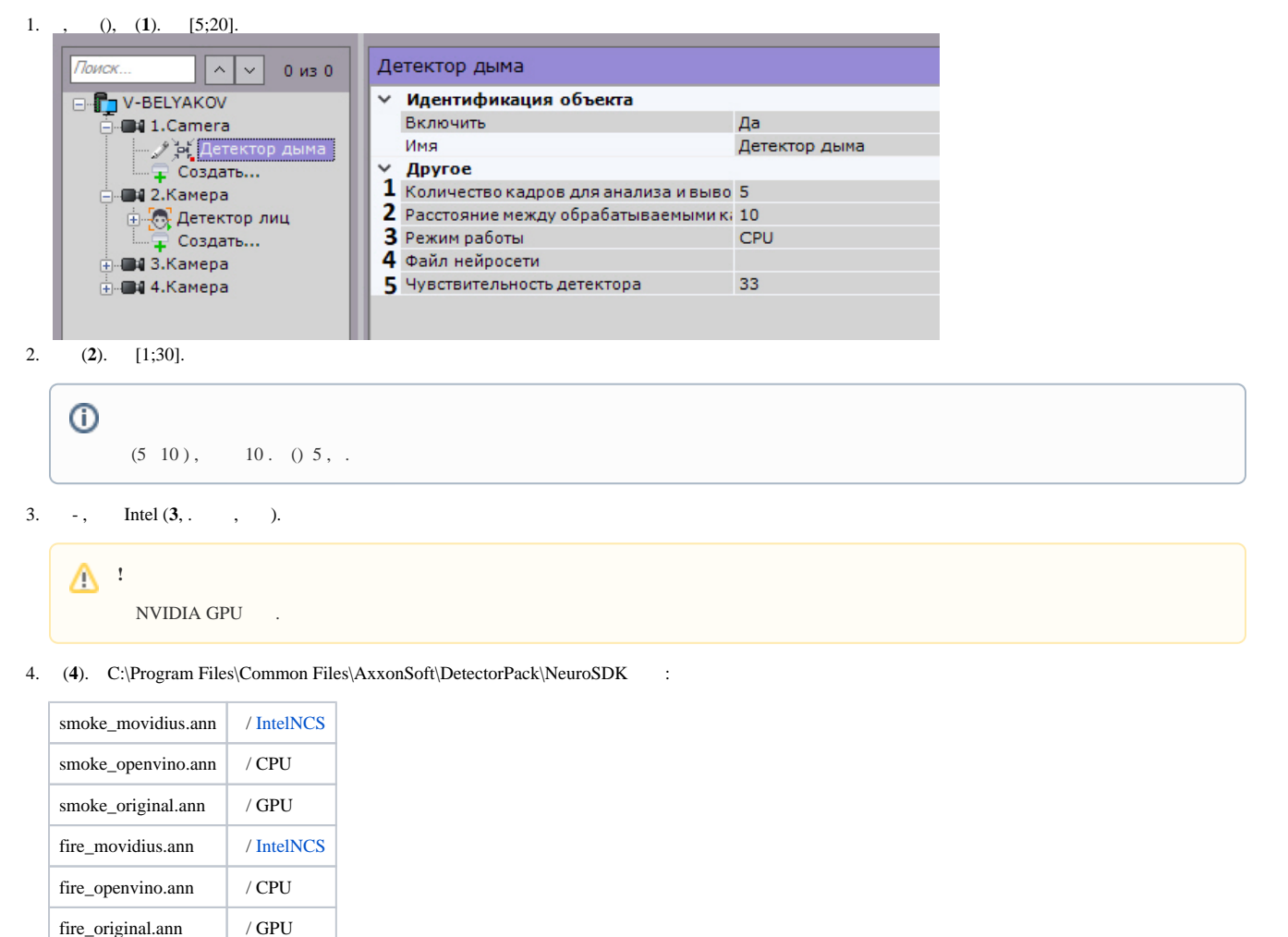

, . .

 $\odot$ 

Linux /opt/AxxonSoft/AxxonNext/.

5. a. (**5**). [1;99]. : , () .

b. , () , .

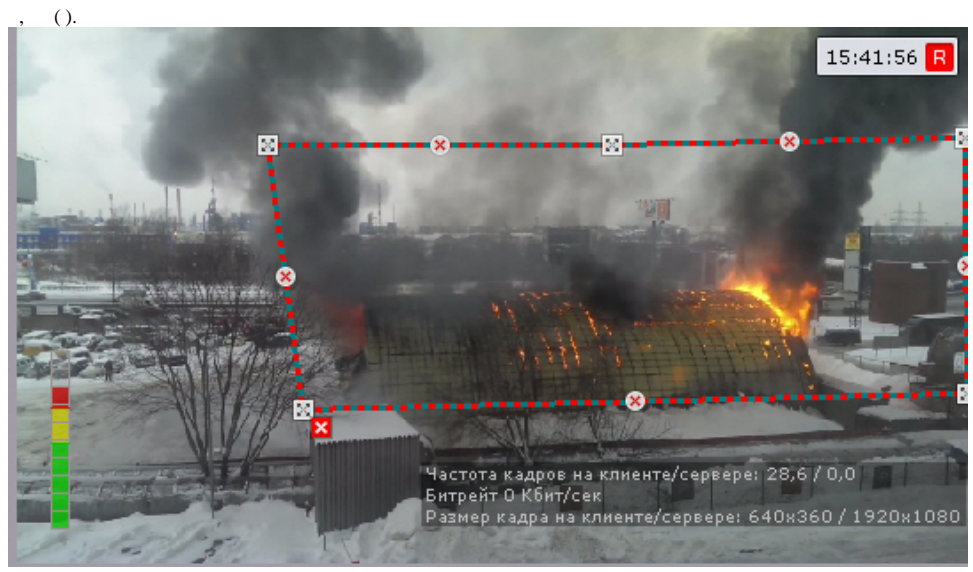

6.  $\pm$  $\mathbb{R}^2$ 

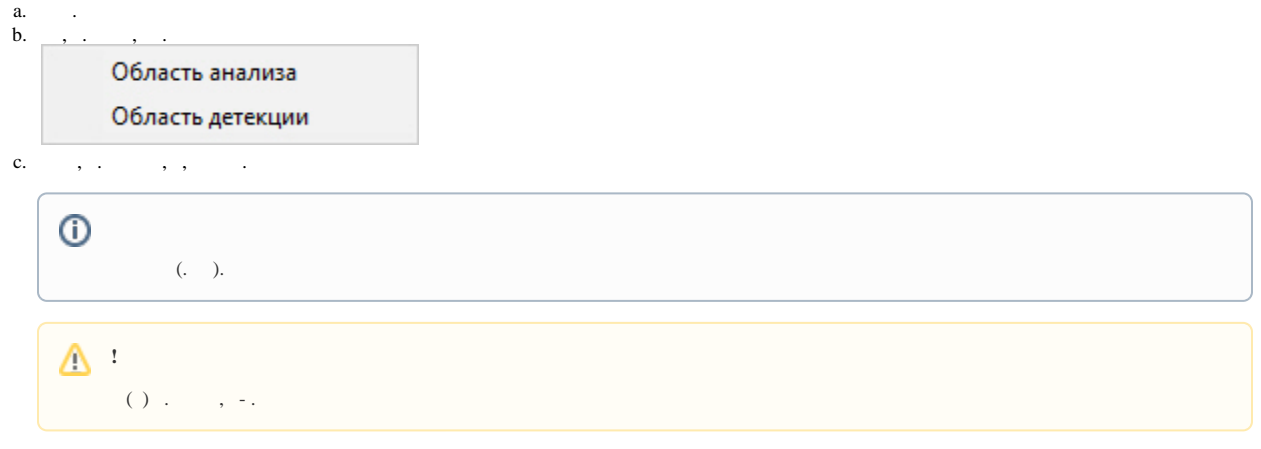